```
http://www.w3.org/1999/xlink"
http://www.w3.org/2000/svg"
T.
```
>

 $<$ g $>$ 

```
<title>Layer 1</title>
<ellipse ry="34" rx="31" stroke-width="5" stroke="#000000" fill="#ff0000"
id="svg_2" cy="55" cx="63"/>
<rect stroke-width="5" stroke="#000000" fill="#000080" id="svg_1"
height="39" width="45" y="11" x="12"/>
```
 $<$ /g> $<$ /svg>

From: <https://wiki.mi.ur.de/>- **MI Wiki**

Permanent link: **[https://wiki.mi.ur.de/user/raphael\\_wimmer/test.svg](https://wiki.mi.ur.de/user/raphael_wimmer/test.svg)**

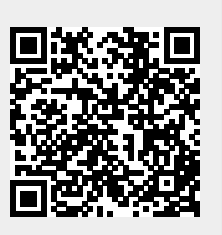

Last update: **07.12.2011 14:19**